Fall 2018: Introduction to Data Science GIRI NARASIMHAN, SCIS, FIU

## MapReduce

Sometimes a single computer cannot process data or takes too long

- Processor constraints
- Storage constraints
- But when resources are pooled, it may be possible

MapReduce: a programming paradigm to process large data sets

## Map-Reduce

- Ranking (e.g., PageRank) requires iterated matrix-vector multiplication with matrix containing millions of rows and columns
- Computing with social networks involves graphs with hundreds of millions of nodes and billions of edges
- Map-Reduce is a parallel programming paradigm, a software-stack that will help to address big data processing
  - Distributed file system with redundancy (e.g., Google FS, Hadoop DFS, CloudStore)
  - Network of racks of processors forming a cluster

## MapReduce

Framework used by writing 2 procedures – Map and Reduce

#### 🕨 Map

- Input is broken into chunks and each Map task is given one or more chunks
- Output of Map task: (key, value) pairs. Master controller sorts by keys
- Reduce task works on all pairs with same key and combines values as defined

## MapReduce Schematic

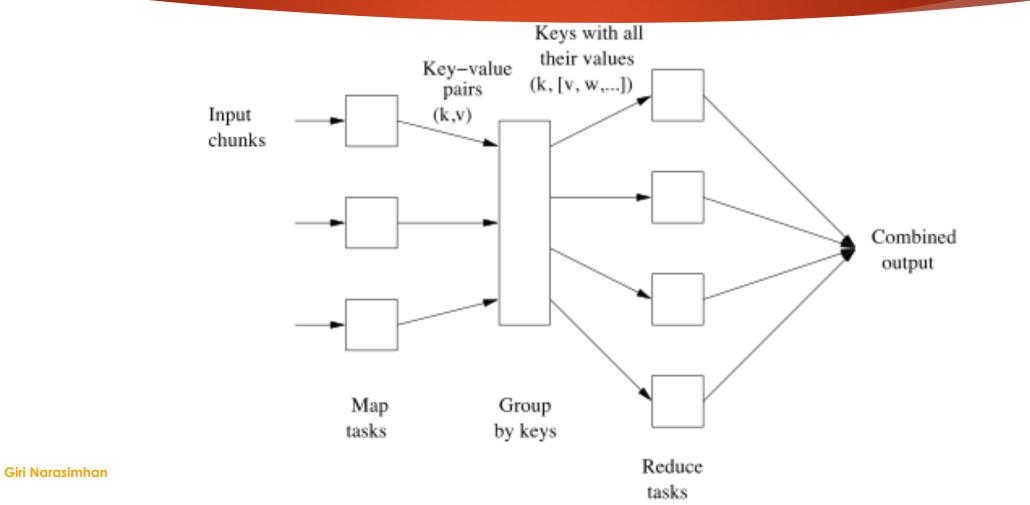

6/26/18

## MapReduce Example

- Input: repository of documents
- Output: word Frequencies (want freq of word in a collection of docs)
- Input element: one document
- Map task: For each document, for each of its words, output pair (w,1)
- Master Controller groups pairs by keys into a list, then merges into a file
- Reduce task: "Combines" items related to a word getting frequency of single word
  - □ If Combine is associative & commutative, can move work between map/reduce

## MapReduce Subtleties

- One document assigned to one Map task (many docs to same Map)
- Tradeoff between Map-Reduce: Map could do part of combine and decrease work for Reduce, i.e., it could return (w.m) count of number of occurrences of word w in one document
- ► Master Controller uses a hash function to distribute work into r tasks, since it knows # of Reduce nodes. One bucket → one file for Reduce. This helps to distribute work randomly among Reduce tasks/nodes.
- One word assigned to one Reduce task (many words to same Reduce)

## Skew

Imbalance in workload to different tasks and their compute nodes

- More tasks means more overhead of creating tasks
- More tasks means greater ability to balance out load
- More documents and words than nodes
- Number of documents and their sizes may be known beforehand

## MapReduce Execution

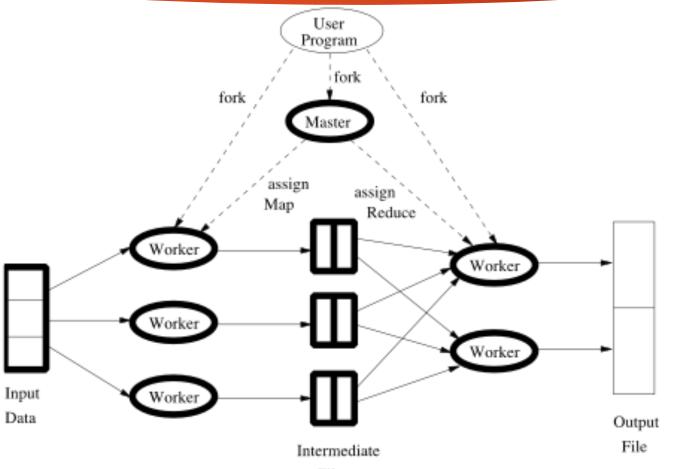

Giri Narasimhan

6/26/18

## Node Failures

- Compute node failure: Restart
- Map node failure: Master node monitors, reassigns, and restarts task; all Reduce tasks informed of new task/location and to discard old task/ location
- Reduce node failure: Master node monitors, reassigns and restarts task

## Matrix-Vector Multiplication

- Same vector in MM of every node
- Matrix M: n X n
- Vector v: length n

$$\mathbf{x}_i = \sum_{j=1}^n m_{ij} \mathbf{v}_j$$

I, Mi i

- Map step: focus on one element of M
- Output contribution by one element:
- Reduce step: Sum up all entries for key i to get result Xi

### 12

## What if vector is too large for MM

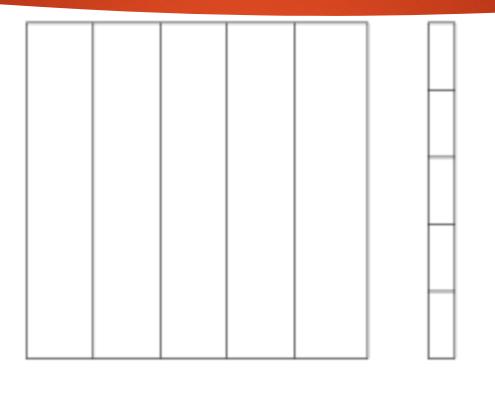

Matrix M V

Vector v

Giri Narasimhan

Figure 2.4: Division of a matrix and vector into five stripes

# Matrix Multiplication: 2 MapReduce steps

- Matrix M can be thought of as a relation with tuples (i, j, m<sub>ii</sub>)
- Matrix N can be thought of as a relation with tuples (j, k, n<sub>ik</sub>)
- Map operation creates these tuples
- Map: Join of M and N brings us closer to M X N by creating:
  Relation (i, j, k, m<sub>ii</sub>, n<sub>ik</sub>) or the relation (i, j, k, m<sub>ii</sub> X n<sub>ik</sub>)
- Grouping and aggregation produces M X N
  - Map operation: identity operation producing tuple (i, k, m<sub>ii</sub> X n<sub>ik</sub>)
  - Reduce operation: aggregates all tuples with (i, k, Z) and stores in cell (i,k)

# Matrix Multiplication: 1 MapReduce step

#### ► Map:

- □ Produce tuples ((i, k), (M, j, m<sub>ii</sub>)) from M
- Produce tuples ((i, k), (M, j, m<sub>ii</sub>)) from M

#### Reduce:

Produce one entry of M X N

## Relational DB operations using MapReduce

- Selection
- Projection
- Union, Intersection & Difference
- Natural Join
- Grouping and aggregation

## Example: Paths of length 2 in network

- If we want to know if there is a path of length 2 in a directed network from vertex A to B, then we need to find a vertex C such that (A,C) and (C,B) are directed edges in the network.
- This can be written as a join of 2 relations. How?
- This can also be written as a matrix multiplication of 2 adjacency matrices of a network/graph. How?
  - Now we can implement using a MapReduce framework

### 17

## More complex example: Arbitrage

- Assume currency exchange rates as follows:
  - EUR/CAD: 0.664 (1 CAD buys you .0.664 EUR)
  - □ USD/EUR: 1.234
  - □ CAD/USD: 1.398
- If you start with 10,000 CAD, then use it to buy
  - □ 6,640 EUR
  - □ 6,640 \* 1.234 USD
  - □ 6,640 \* 1.234 \* 1.398 CAD = 11,454.87 CAD
- Profit of 1,454.87 CAD or 14.5%. Not bad!

Triangular Arbitrage

### 18

## Arbitrage using MapReduce

- Process currency market quotes
- Look for uncompleted offers to make the 3 currency exchanges
  - □ Find all offers to BUY EUR with CAD, BUY USD with EUR, and BUY CAD with USD
- Find a triple that makes you a profit
- Now read this blog article that explains how to do it in Python/Hadoop
  - <u>https://medium.com/@rrfd/your-first-map-reduce-using-hadoop-with-python-and-osx-ca3b6f3dfe78</u>

## Running MapReduce

- Need Map code
- Need Reduce code
- Need Hadoop set up
  - Hadoop Distributed File System (HDFS)
  - Parallel Processing environment

Blog tells you in detail how to set it up and run the MapReduce code

<u>https://medium.com/@rrfd/your-first-map-reduce-using-hadoop-with-python-and-osx-ca3b6f3dfe78</u>

## Many more examples ...

<u>https://datascienceguide.github.io/map-reduce</u>